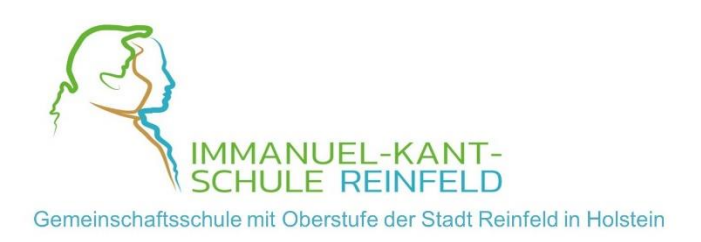

# **Nutzungsordnung**

# Leihweise bereitgestelltes "Tablet für Schülerinnen und Schüler"

Für die Nutzung des leihweise bereitgestellten Tablets sind generell folgende Regeln im Umgang mit dem Gerät einzuhalten und anzuerkennen:

## **Teil A – Allgemeines**

## **1. Allgemeine Bestimmungen**

Auf die Einhaltung und Beachtung der einschlägigen gesetzlichen Bestimmungen (u.a. Datenschutzrechte, Urheberrechtsgesetz, Strafgesetzbuch, Bürgerliches Gesetzbuch, Telemediengesetz) wird der Vollständigkeit halber hingewiesen. Jede Gefährdung bzw. Beeinträchtigung Dritter ist zu unterlassen. **Die Schule übernimmt keine Verantwortung für die Inhalte und die Art selbstständig gespeicherter Daten und Dokumente**. Die Schülerinnen und Schüler werden durch die Klassenlehrkräfte im Rahmen des Unterrichts über die relevanten Vorgaben altersgerecht aufgeklärt. Zudem unterstützen Eltern ihr Kind ebenfalls bei Verständnis und Einhaltung der gesetzlichen Vorgaben. Konkrete Hinweise finden sich auch in Teil B dieser Nutzungsordnung.

Es gelten neben dieser Nutzungsordnung die bekannten Regeln und Vereinbarung zur Nutzung der Lernplattform itslearning.

## **2. Verwaltung**

## **Zentrale Verwaltung der Leihgeräte/ Einstellungen und Software**

Das Leihgerät wird zentral über eine Mobilgeräteverwaltung durch die Schule bzw. den Schulträger administriert. Das bedeutet, dass wichtige grundlegende Einstellungen sowie die Installation bzw. Deinstallation von Software/ Apps allein durch die zuständige Administration vorgenommen bzw. verändert werden können. Änderungen an relevanten Systemeinstellungen und Installation sowie Deinstallation von Software/ Apps durch den Nutzenden (Schülerin bzw. Schüler oder Eltern) sind unzulässig. Bei Rückfragen dazu wenden Sie sich bitte an die Schule.

Das Leihgerät verfügt bei Ausgabe über eine Grundinstallation an Software/ Apps mit entsprechenden Lizenzen für den schulischen Einsatz.

Die Installation oder Nutzung fremder Software/ Apps durch die Schülerin/ den Schüler bzw. die Eltern ist nicht zulässig. Änderungen dürfen nur von den zuständigen Personen an der Schule bzw. beim Schulträger durchgeführt werden.

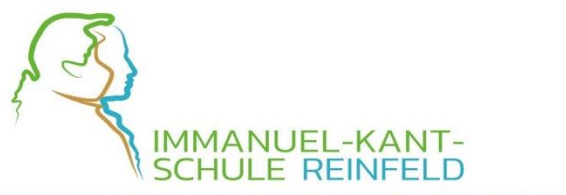

Gemeinschaftsschule mit Oberstufe der Stadt Reinfeld in Holstein

Es ist verboten, das Gerät zu manipulieren (d.h. bspw. in das System einzugreifen, um nicht zugelassene Anwendungen zu installieren). Generell dürfen keine grundlegenden Einstellungen verändert werden. Einstellungen, die die unmittelbare Bedienung betreffen wie bspw. Regulierung der Helligkeit, Laustärke usw. sind davon nicht betroffen.

Sollten sich bspw. Funktionsstörungen beim Tablet bemerkbar machen oder ist ein anderer Schaden aufgetreten, ist der Ansprechpartner der Schule per Mail zu informieren. Eine Meldung hat spätestens zu Beginn des nächsten Schultags zu erfolgen. **Reparaturen dürfen nicht eigenständig vom Entleiher bei Dritten beauftragt werden.**

Log-Dateien (sogenannte Protokolle) werden bei der Arbeit mit dem Leihgerät im Hintergrund und auf der Grundlage von bestehenden gesetzlichen Regelungen vorübergehend gespeichert. Nur in begründeten Fällen (Missbrauch wie bspw. Mobbing) werden diese Protokolldaten ggf. durch die Schulleitung und mit hierfür bestimmten Personen − wie gesetzlich vorgeschrieben − eingesehen und ausgewertet. Falls es notwendig ist, wird auch die Polizei eingeschaltet.

Zur Klärung von konkreten Einzelfragen bezüglich des Leihgeräts ist der/die zuständige AnsprechpartnerIn zu kontaktieren.

## **Teil B – Konkrete Nutzungshinweise und Regelungen**

## **1. Hinweise und Regeln für den Umgang mit dem geliehenen Tablet**

Für den Unterricht sowie die dazugehörige Vor- und Nachbereitung erhältst du von der Schule leihweise ein Tablet. **Das Tablet ist und bleibt dabei Eigentum der Schule, die du besuchst**. Es liegt nun in deiner Hand, Wert und Funktion des Gerätes zu erhalten. Ein sorgsamer und gewissenhafter Umgang mit dem geliehenen Gerät ist von großer Bedeutung − in erster Linie für dich, damit du das Gerät lange und hoffentlich immer einsatzbereit zur Verfügung hast und andererseits im Sinne der Nachhaltigkeit sowie der Schonung von Ressourcen. Für den Fall, dass du dir − auch nach erfolgter Einweisung in einer Situation unsicher bist in Bezug auf den richtigen Umgang und Einsatz des Tablets, so wende dich bitte direkt an deine Klassenlehrkraft oder direkt per Mail an den zuständigen Ansprechpartner. Frage bitte lieber einmal zu viel, als einmal zu wenig nach.

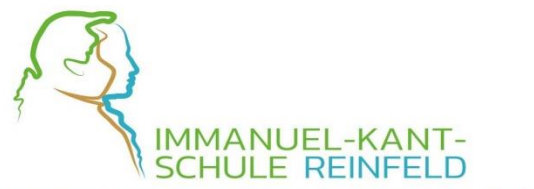

Gemeinschaftsschule mit Oberstufe der Stadt Reinfeld in Holstein

#### **a) Allgemeines – Das A und O**

- Das Leihgerät darf allein vom Entleiher ausschließlich für schulische Zwecke im Rahmen des Unterrichts verwendet werden.
- Eine private Nutzung des Leihgeräts ist verboten.
- $\%$  Das Gerät darf nicht an Dritte weitergegeben werden.
- **b** Das Aufrufen und Speichern jugendgefährdender und anderer strafrechtlich relevanter Inhalte auf dem Leihgerät und/ oder dem Schulserver ist ebenso verboten wie die Speicherung von URLs (Webseiten) oder Links auf jugendgefährdende Websites oder Websites mit strafrechtlich relevanten Inhalten.
- Die Nutzung und der Betrieb von Tauschbörsen jeglicher Art sind generell verboten.
- Das Surfen in sozialen Netzwerken und Nutzen von Social-Media-Accounts jeglicher Art mit dem Leihgerät durch den Entleiher ist verboten.
- $\frac{1}{2}$  Das Leihgerät darf nur mit sauberen und trockenen Fingern genutzt werden. Getränken und Speisen sind vom Gerät fernzuhalten.

#### **b) Speichern von Dokumenten und Daten, Aufnahmen mit der Kamera, E-Mail**

- $\%$  Die auf dem Leihgerät installierten Programme/ Apps dürfen nur in dem für Unterricht vorgesehenen Rahmen genutzt werden.
- Arbeitsblätter, Präsentationen, Aufzeichnungen zum Unterricht, Ausarbeitungen für Referate usw. – deine "eigenen Dokumente" – dürfen auf dem Leihgerät gespeichert werden.
- Für die Speicherung eigener Dokumente, die auch nach einer möglichen Beendigung der Nutzung des Leihgerätes zur Verfügung stehen sollen, hat die Schülerin bzw. der Schüler selbst − ggf. in Absprache mit der zuständigen Lehrkraft − zu sorgen.
- $\%$  Die Rechte anderer Personen sind immer zu achten.
- Nach § 210 a des Strafgesetzbuchs (StGB) dürfen im Unterricht ohne die ausdrückliche Erlaubnis der Lehrkraft keine Film- oder Tonaufnahmen gemacht werden. Auch Fotos dürfen nicht ohne die ausdrückliche Erlaubnis der Lehrkraft gemacht werden.
- $\%$  Vor dem Aufschreiben, d.h. beispielsweise vor dem Speichern des eigenen Namens oder der Namen von anderen real existierenden Personen in Texten (z.B. in eigenen Dokumenten und Aufzeichnungen wie bspw. Aufsätzen oder Unterlagen zu Referaten), sollte wohl überlegt werden, ob die Erwähnung des Namens unbedingt notwendig und erlaubt ist, d.h. dass damit keine Persönlichkeitsrechte anderer Menschen verletzt.
- Der E-Mail-Austausch mit Lehrkräften oder mit einzelnen Mitschüler/inne/n für schulische Zwecke ist gestattet.
- Der E-Mail-Austausch mit Lehrkräften oder mit einzelnen Mitschüler/inne/n für nicht schulische Zwecke ist nicht gestattet.
- Wenn eine Schülerin bzw. ein Schüler selbstständig Daten und Dokumente speichert, versendet und nutzt, tut sie/ er das in eigener Verantwortung.
- Bei der Arbeit mit dem Leihgerät sind die gesetzlichen Regelungen wie insbesondere die des Straf- und Jugendschutzgesetzes sowie das Urhebergesetz zu beachten.
- Die Schule übernimmt keine Verantwortung für die Inhalte und die Art selbstständig gespeicherter Daten und Dokumente.

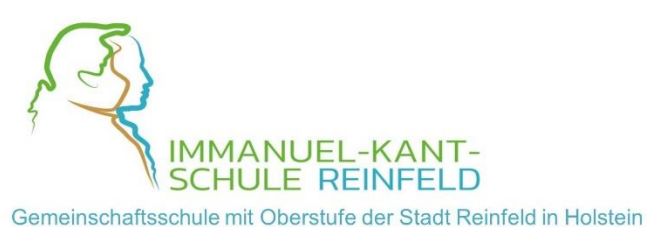

## **2. Regelungen bei Verstößen**

- Verwendet eine Schülerin bzw. ein Schüler das Leihgerät nicht gemäß den Anweisungen und wird hierdurch der Lernerfolg beeinträchtigt oder der Unterricht gestört, so können gemäß § 25 SchulG folgende Ordnungsmaßnahmen ausgesprochen werden:
	- (1) Einziehen des Leihgeräts, sollten Hinweise hinsichtlich eines dem Unterricht angemessenen und ordnungsgemäßes Verhaltens erfolglos bleiben und ein sich anschließendes zeitnahes Gespräch zur Klärung zwischen der Schülerin bzw. dem Schüler und der Fachlehrkraft
	- (2) Bei strafrechtlich relevanten Inhalten behält sich die Schule das Recht auf Erstattung einer Strafanzeige vor.

## **3. Haftung/Versicherung**

 Für die von der Schule/Schulträger zur Verfügung gestellten/entliehenen Tablets wird vom Entleiher die volle Haftung übernommen. Dies gilt für den Fall von Beschädigung, nicht erlaubten Zugriffen, Verlust oder Diebstahl. Eine private Haftpflichtversicherung, die Schäden an geliehenen Sachen abdeckt, wird empfohlen.